## **LABINVENT (InventIrap) - Evolution #3777**

## **Activer mode debug app.php par defaut + explication pour le desactiver**

06/06/2016 12:33 pm - Alexandre Cases

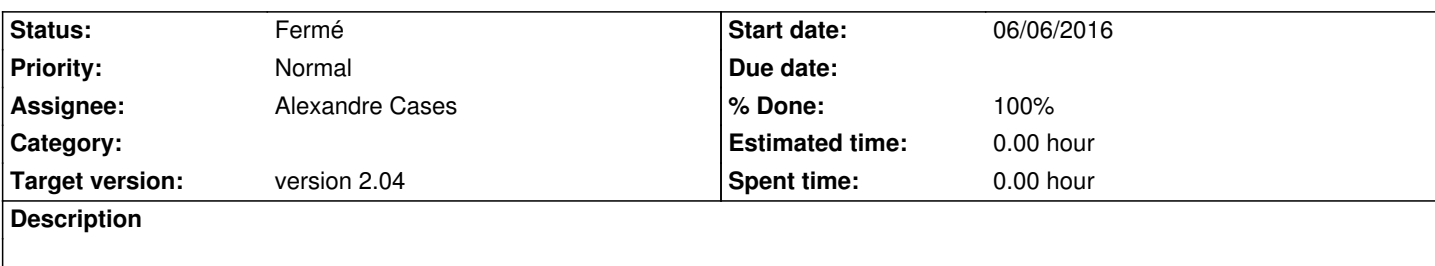

## **History**

## **#1 - 06/06/2016 03:41 pm - Alexandre Cases**

*- Status changed from Nouveau to Fermé*

*- % Done changed from 0 to 100*